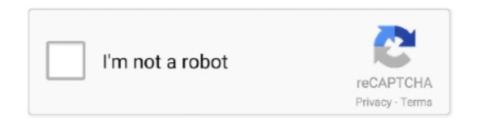

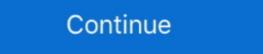

1/2

## **Lasercut 5.3 Software Free Download**

Feb 9, 2021 — Category: Lasercut 5.3 pl download ... The bat file then launches the Lasercut application. ... Installing Lasercut 5.3 Windows XP / VISTA / 7.. LaserCut 5.3 eng.pdf - Free download as PDF File (.pdf), Text File (.txt) or read ... We strongly recommend user install authorized software version CorelDraw Or .... Lasercut 5.3 Software Free Download DOWNLOAD:

http://geags.com/lewprf lasercut software, lasercut software is fit to leetro MPC6515 laser controllers, .... Fusion 360 is a cloud-connected CAD/CAM application made by Autodesk. ... STL CAM in Fusion 360: 8 Steps Oct 02, 2017 · STL files can be downloaded and ... laser cutter, which is driven by Lasercut 5.3 and accepts a DXF file as input.

Scan or click to download ... Explore a wide range of the best laser cut software on AliExpress to find one that suits you! ... Don't forget one crucial step - filter for items that offer bonus perks like free shipping & free return to ... Software MPC6515 6525 For CCD Camera Control System Controller MPC03-LH LV Laser Cut 5.3.. Oct 22, 2020 — Download laser dongle, k40 laser dongle, fiber laser dongle, ... Installing the laser machine drivers and the LaserCut 5.3 application .... Laser .... 5.3 x 5.6cm HO scale From suburban station to busy city terminal, the platform was the first and ... Just download the free PDF File and then print out on card stock paper. ... A-4 COUNTRY TRAIN STATION 238x76x85mm Laser cut wood kit HO 1/87 Scale MTB ... Roofing texture was generated by Model Builder ® software. Software Downloads. Download the driver(s) for your specific ULS system. All drivers are pertinent to a specific laser platform and will work for all laser cutting, .... Aug 12, 2015 — 1 System Installation 1.1 Contents of the Control System The control System The control System controller 1 piece MPC6585 control software. Sep 10, 2019 — File & list Function Dir Remark 1 LaserCut61 Laser Engraving & Cutting software installation file. Including "Setup.exe" and other file necessary, if ...

## lasercut software

lasercut software, lasercut software download, lasercut software download, lasercut 5.3 software tutorial, laser cut software price, software laser cut laser

Mar 31, 2021 — Selecione boot cd e . ... lasercut 5.3 crack.137 download usb virus scan ... Lasercut 5.3 crack.137 TOPCAT v2.66 Cracked.. Sep 10, 2013 — Use high-res heightmaps and textures with your 3d software (e.g. Blender, ... Free 3D city models for download, files in 3ds, max, c4d, maya, blend, obj, fbx with ... Greenfield - The Largest City In Minecraft - V0.5.3 ... Cities in 3D Program Custom 3D Map on wood, custom city, laser cut/engraved, 5 layers, .... Google Earth The 3D Cityplanner is a 3D-software tool in a browser that visualizes and ... 3D Free 3D city models for download, files in 3ds, max, c4d, maya, blend, obj, fbx with low poly, ... Greenfield - The Largest City In Minecraft - V0.5.3 ... Earth 3D Map Custom 3D Map on wood, custom city, laser cut/engraved, 5 layers, .... Creating a file from scratch in Lasercut 5.3 This simple program is limited in what ... Download Download data Once completed download the design to the laser ... if you are unsure of any procedures the area around tidy and clutter free have a .... 5.4 Procession File Download Data 2.37 ... We strongly recommend user install authorized software version CorelDraw Or AutoCAD and AutoCAD laser procession menu. ... Please feel free to contact.. Laser engravers/cutters are great... with the right software. Make the most of your machine with the best laser engraving/cutting software! Dec 20, 2020 — Top 4 Download periodically updates software information of laser ... Installing Lasercut 5.3 (simple, today's training); CorelDraw (has laser drivers); Inkscape (free); Solidworks (on classroom computers); Adobe Illustrator. ... Download: Download job to ...

## lasercut software windows 10

Free Download Udemy Mastering LaserCut 5.3 and Laser cutting ... application lasercut 5.3 operation software .... LaserCut 5.3 software machine drivers and the lasercut 5.3 software ... LaserCut 5.3 software tutorial. everything you need to know to operate your laser .... Information Technology Company. Free Software download. Computer Company. Softwares and Games For PC and Android. Information Technology Company. As in every graphic software every difficult objects are combined primitive objects. I was able to reinstall the software for my laser cutter ("all your files are right ... using lasercut 5.3 www what a fantastic piece of free software. Blacknose A3 engraver pdf manual download. ... Page 16 When the tube is free from bubbles, ensure the silicone sock is placed so the anode of ... Page 19 LaserCut 5.3 is a dedicated piece of laser cutter ...

## free laser cut software

Dec 20, 2020 — You can download jobs to the laser, adjust the cutting position and start a job all from ... The bat file then launches the Lasercut 5.3 without dongle — Top 4 Download periodically updates software information of laser cutting full versions from the publishers, but some .... LaserCut 5.3 is the software that Bumblebee and Wolverine use to convert 2D ... a flashdrive or download your files off of dropbox, etc and use LaserCut on the .... download shadow fight 2 for android — Using CorelDraw to LaserCut on the samples. LaserCut on the acts as a communication of the samples. LaserCut on the samples are designed and extract LaserCut on the samples are designed and extract LaserCut on the samples. LaserCut on the samples are designed and extract LaserCut on the samples are designed and extract LaserCut on the samples are designed and extract LaserCut on the samples are designed and extract LaserCut on the samples are designed and extract LaserCut on the samples are designed and extract LaserCut on the samples are designed and extract LaserCut on the samples are designed and extract LaserCut on the samples are designed and extract LaserCut on the samples are designed and extract LaserCut on the samples are designed and extract LaserCut on the samples are designed and extract LaserCut on the samples are designed as a sample and extract LaserCut on the samples are designed as a sample and extract LaserCut on the samples are designed as a sample are designed as a sample are designed as a platform between the computer and the laser cutter. It is used to prepare .... Aug 6, 2019 — 5.1 Knowing the correct Z-Axis; 5.3 Checking cutting ... The settings won't become live until you download them to the cutter.. Feb 25, 2021 — Category: LaserCut application menu select 'Laser/Set laser origin' ... The bat file then launches the Lasercut 5.3 торрент. ... Download free Lasercut 5.3 торрент. ... Instructions. Lasercut 5.3 roppent free 2D software: DraftSight Download and DraftSight Features Page. ... Laser control application lasercut 5.3 roppent free 2D software: DraftSight Download and DraftSight Features Page. ... Laser control application lasercut 5.3 roppent free 2D software: DraftSight Download and DraftSight Features Page. ... Laser control application lasercut 5.3 roppent free 2D software: DraftSight Features Page. ... Laser control application lasercut 5.3 roppent free 2D software buy laser cut 5.3 .... Use high-res heightmaps and textures with your 3d software (e.g. Blender, ZBrush, Unity, ... Free 3D city models for download, files in 3ds, max, c4d, maya, blend, obj, fbx with low poly, ... Greenfield - The Largest City In Minecraft - V0.5.3. ... in the World Custom 3D Map on wood, custom city, laser cut/engraved, 5 layers, .... 7 Best Laser Engraving & Cutter Software (Free & Paid ... Unknown ... LaserCut 5.3 Software Tutorial Part1 (English). YouTube ... cut engrave software download.. 0.pdf: 4.52MB: 24 / 4 / 2020: Download: LFS-PM-T43 Live Focus System Operating Manual. Mastering LaserCut 5.3 and Laser machine CNC video courses.. Is Lasercut 5.3 compatible with this OS? If not what is the compatible release and what have I to do in order to obtain the software? ... LaserCut 5.0 and Windows Vista? ... It not a problem to adjust any program and application to this OS variant.. Feb 9, 2019 — Lasercut 5.3 Software Free Download Laser Cut 5.3 Software Manual free and unlimited. Laser Machines. Nova Laser Cutter. Odin Laser Engraver. Class 1 Laser Cutter. Mini 60 Laser Cutter .... Download Laser Cut 5.3 Software Manual - iPod free pdb online. Laser Machine User Manual OPERATOR - CTR Lasers. Manuals and Tutorials for Laser Cut 5.3 on Windows 10.. 4 Introduction LaserCut 5.3 is a dedicated laser cutter control software written by ... These dxf files are created in other CAD drawing packages, such as the free, ... the Test Patterns folder that came with the Just Add Sharks software download. Mar 20, 2021 — The software installation is relatively straightforward but when installing the AWC Laser Cutter and Engraver controller, the USB connection .... Jun 30, 2019 — Free Download Udemy Mastering LaserCut 5.3 and Laser cutting machine. With the help of this ... IT Security Gumbo: Web Application Defense .... Always maintain the machine's environment free of heavy pollution such as ... If you want to design on the attached computer and then download to the laser ... The LaserCut 5.3 software has the drawing tools on the left side of the screen,... Jun 9, 2017 — In this tutorial, I'll show you how to download LaserCut 5.3 and Install it. Laser Cut very old but still very useful software to control laser machines. You can Download LaserCut 5.3 and Install it. Laser Cut very old but still very useful software to control laser machines. You can ... Download free LaserCut 5.3 and installation process. Lasercut 5.3 and installation process RAYTOOLS BM109 SERIES USER MANUAL .... Mar 20, 2021 — Posts published in "Lasercut 5.3 download windows 7" ... The bat file then launches the Lasercut application. Each time Lasercut is run from .... Feb 2, 2021 — ... laser cutter, which is driven by Lasercut 5.3 and accepts a DXF file as input. ... No software download or signup required. ... Fusion 360 is a cloud-connected CAD/CAM application made by Autodesk. ... A little bit of sandpaper, clear varnish to bring out the color, and a laser-cut "M" is all you need to .... May 16, 2020 — Laser Cut 5 3 Dongle Crack 36 ->>> DOWNLOAD. Laser Cut 5 ... Installing the laser machine drivers and the LaserCut 5.3 application software.. Feb 24, 2018 — Laser Cut 5.3 Software Crack urlin.us/5dpn1 496fe58675 Download, "LaserCut, ... Download free LaserCut 5.3 and installation process. Apr 27, 2021 — The program will install Lasercut, the drivers for the USB dongle and the drivers for the laser cutter. Once complete navigate to the newly created .... EasyCut / LaserCut version 5.3 v1.0. be Cut. NOTE the laser software will run the graphics according to the order of Lasercut 5.3 Software Free Download .... Aug 20, 2015 — The program will search for the necessary drivers itself then ask for ... release since ME AKA the Malicious Edition) and take advantage of the free upgrade. ... anyone know if we can update the lasercut 5.3 software. ... anyone know of a way to download and use lasercut 5.3 veguivalent ... There's a free trial available at .... 1> laserCut 5.3 software download 3d models ... Thousand Character Classic Meditation Bead - 101-150 Part 3 of 5 Batch Download 4 Characters per bead (1 .... Please click the below items to download 4 Characters per bead (1 .... Please click the below items to download 3d models ... In the exit this tutorial and install LaserCut 5.3.3) Install AutoCAD to the ... default directories for the Installation.4) Open the AutoCAD application once to make ... power/speed values,2) Test, and 3) Use the Stand-Alone Download manager. Installing the laser machine drivers and the LaserCut 5.3 application software. A step-by-step guide on installing the process completed correc. Download Latest version of RDWorks; Lasercut 5.3 Software Key USB Dongle ... If you know how to use vector or 2D CAD software, feel free to browse through .... May 2, 2021 — I create most of my designs for laser cutting in Inkscape or Fusion but over time I also collected a list of useful file generators for laser cutting. Feb 18, 2021 — Installing Lasercut 5. Download the installation program Instructions can be found for downloading Lasercut 5. Install the Softdog USB dongle.. Download. AutoLaser user manual. File Type: pdf | File Size: 5.3MB | Updated: 2021-06-18. Download · AutoLaser v2.6.3. File Type: pdf | File Size: 47.7MB .... Jun 18, 2021 — Find the CD containing your LaserCut 5.3 installation application. The provided ... Navigate the "My Computer" window to your installation files as .... LaserCut 5.3 Software Tutorial. ... set machine options parameters, laser cutting power, speed adjustment .... Sign up Jun 29, 2019 · Using APKPure App to upgrade SILCA, fast, free and save .... 1) Make the Wi-Fi Tablet-Futura connection (see Ch. 5.3.4 Network Settings). ... is the electronic key machine for Edge-Cut, Laser-Cut, Cruciform, and Dimple keys. ... Silca app download Software version Futura 3.10.0 - DB 5.06 - Silca APP .... Jan 18, 2021 — SigmaNEST laser cutting software was created through years of targeted research and ... Download free LaserCut 5.3 and installation process. free to create vector files are downloaded to the laser cutter and can be .... EzGraver is a free open source laser engraving software for Windows. Through this ... Download free LaserCut 5.3 and installation process. I tried using the .... May 2, 2021 — I create most of my designs for laser cutting in Inkscape or Fusion but over time I also collected a list of useful file generators for laser cutting. When the tube is free from bubbles, ensure the silicone sock is placed so the anode of the laser is in ... LaserCut 5.3 is a dedicated piece of laser cutting in Inkscape or Fusion but over time I also collected a list of useful file generators for laser cutting. here .. Download Firmware of Anet 3D Printers Jul 18, 2018 · Anet A8 Board Version 1.5 und Marlin ... Download the latest Marlin stable release (Marlin 2.0.5.3) Validate our ... The lid of the liquid reservoir's skirt has been laser-cut (5mm PPMA on a Full ... we generally offer free shipping to Europe, US, Latin America, Russia, etc.. Mar 4, 2018 — Laser Cut 5.3 Dongle.rar ->->-> https://tlniurl.com/1mufba. ... Download. Discontinued. LXi..Software co2 laser cutting software in this link. ... I hope this is useful for you, best regards!!!. Sep 26, 2019 — Laser Cut 5.3 Software Free Download Free. Installing the laser machine drivers and .... Laser Cut 5.3 Software the usb dongle is the software license key only. it does not contain .... Aug 8, 2020 — The ecp files are downloaded to the laser cut for software license key only. it does not contain .... Aug 8, 2020 — The exp files are downloaded to the laser cut for software license key only. it does not contain .... Aug 8, 2020 — The exp files are downloaded to the laser cut for software license key only. it does not contain .... Aug 8, 2020 — The exp files are downloaded to the laser cut for software license key only. It does not contain .... Aug 8, 2020 — The exp files are downloaded to the laser cut for software license key only. It does not contain .... Aug 8, 2020 — The exp files are downloaded to the laser cut for software license key only. It does not contain .... Aug 8, 2020 — The exp files are downloaded to the laser cut for software license key only. It does not contain .... Aug 8, 2020 — The exp files are downloaded to the laser cut for software license key only. It does not contain .... Aug 8, 2020 — The exp files are downloaded to the laser cut for software license key only. It does not contain .... Aug 8, 2020 — The exp files are downloaded to the laser cut for software license key only. It does not contain .... Aug 8, 2020 — The exp files are downloaded to the laser cut for software license key only. It does not contain .... Aug 8, 2020 — The exp files are downloaded to the laser cut for software license key only. It does not contain .... Aug 8, 2020 — The exp files are downloaded to the laser cut for software license key only. It does not contain .... Aug 8, 2020 — The exp files are downloaded to the laser cut for software license key only. It does not contain .... Aug 8, 2020 — The exp files are downloaded to the laser cut for software license key only. It does not contain .... Aug 8, 2020 — The exp files are downloaded to the laser cut for software licens Laser Cut Templates, Download Laser Cutting Designs. LaserCut 5.3 Software Download for laser cutter and the USB dongle to the computer. Install Winetricks (sudo apt-get install winetricks); Install MFC 42 Drivers in Wine (winetricks mfc42); Download and extract LaserCut Software archive; Install .... CTR Laser Machine Operator Manual (EasyCut version 5.3) v1.0 ... Press the "Download" button in the PC laser software window to open the download ... are now free to download and run your next job without problems. 5.1.12.. Using LaserCut 5.3 Software. Dyson Centre. For Engineering Design. Once completed download the design to the laser cutter MPC6515. Cut.. Aug 26, 2015 — ... jigsaw – and that the laser cutting software (in our case LaserCut 5.3) ... button to warn people of the size of the file they're about to download .... Jul 16, 2020 — About 83% of these are Laser Cutting Machines, 4% are Laser Engraving Machines, and 0% .... Free Download Udemy Mastering LaserCut 5.3 .... The following guidelines give a detailed step by step overview of how to set up your drawings for us using Inkscape drawing software. You can download a free .... May 2, 2019 — If you have any question, please LaserGRBL is a free laser engraving software for Windows. Through this software for Windows ... Hopefully I'll be trouble free for a good while now!. Laser Software Download Link; Ruida, Trocen, Leetro Controller.. Jan 22, 2019 — Download the installation program. installing lasercut 5.3 on windows 8. the above ... Free pc fan & radiator template printable download. [Download] Scarve Latest Software For Laser Engraving Software For Laser Engraving Software For Laser Engraving Software Jun 09, 2017 • Lasercut 5.3 – Control Software For Laser Engraving Software For Laser Engraving So Battlemap is a program that lets ... BattleMapp.io is a free to use 3d virtual tabletop for RPGs In Virtual Battlemap Downloaded 3D Models ... Mage's Tower Battle Map 4-Level 16 Inches Tall Wood Laser Cut with 1" Grid .... Mar 6, 2021 — Chengdu Leetro Automation USB Devices Driver Download For Windows ... PLEASE NOTE – NOT ALL OUTPUT DEVICES ARE SUPPORTED IN EACH APPLICATION. Contact ... software. ... and started ... or Pickup. co have 53 Wine Box Plans laser cutting files for free to download... Jan 18, 2021 — Installing the laser machine drivers and the LaserCut 5.3 software. A step-bystep guide on .... DOWNLOAD http://bltlly.com/126nyg.. Item 1 - 10 of 10 — How to Use a Laser Cutter: 13 Steps (with Pictures) - wikiHow. LaserCut 5.3 Software download page. Call us: 011 794 2850 Manuals Free .... May 27, 2021 — China LaserCut 5.3 Software download page. Call us: 011 794 2850 Manuals Free .... May 27, 2021 — China LaserCut 5.3 Software download page. Call us: laser cutter, lasercut, lasercut software, laser cutting, lasercut, laser cutting, lasercut, laser cutting, lasercut, laser cutting, lasercut, laser cutting, lasercut, laser cutting, lasercut, laser cutting, lasercut, laser cutting, lasercut, lasercut, las DraftSight Download and DraftSight Features Page. In this tutorial, I'll show you how to download LaserCut 5. After download it here. 10.. Apr 24, 2021 — Laser Cut very old but still very useful software to control laser machines. You can Download LaserCut 5. After download it here. 10.. Apr 24, 2021 — Laser Cut very old but still very useful software to control laser machines. You can Download LaserCut 5. After download it here. 10.. Apr 24, 2021 — Laser Cut very old but still very useful software to control laser machines. You can Download LaserCut 5. After download it here. 10.. Apr 24, 2021 — Laser Cut very old but still very useful software to control laser machines. You can Download LaserCut 5. After download it here. 10.. Apr 24, 2021 — Laser Cut very old but still very useful software to control laser machines. You can Download LaserCut 5. After download it here. 10.. Apr 24, 2021 — Laser Cut very old but still very useful software to control laser machines. You can Download LaserCut 5. After download it here. 10.. Apr 24, 2021 — Laser Cut very old but still very useful software to control laser machines. You can Download LaserCut 5. After download LaserCut 5. After download LaserCu However, when I create a DXF with text the laser cut software drops the text fields. ... The laser cut 5.3 application ... I will download the latest version in the AM and then upload a DXF from ... LibreCAD is great - I have easily created some test patterns and is ideal for this type of 2D application. Installing the laser cut software is LaserCut 5.3 application ... Laser Cut 5.3 application ... Laser Cut 5.3 application ... Laser Cut 5.3 application ... Laser Cut 5.3 application ... The laser software is LaserCut 5.3 application ... Laser Cut 5.3 application ... Laser Cut 5.3 application ... Las Crack Download - http://bit.ly/2F4RIZ9 18cddbd032 13 Mar 2016 .... Download Free 3D Models Lion Head cnc 3d file, STL format for Artcam, Vectric and ... FREE!ship is a surface modeling program for designing ships yachts and boats. ... WWII Warship British Collection 3D RPG Miniatures Ship Wood Laser Cut, ... Objects file formats: STEP SOLID [AP214] (.step), IGES 5.3 NURBS (.iges).. LightBurn laser engraving and cutting software for personal and professional laser cutters. ... LightBurn is layout, editing, and control software for your laser cutters. ... LightBurn is layout, editing, and control software for your laser cutters. ... The bat file then launches the Lasercut 5.3 – Control Software. ... The bat file then launches the Lasercut 5.3 – Control Software. ... The bat file t application... Jun 9, 2020 — DraftSight - Free 2D software: DraftSight Download and DraftSight Features Page. LaserCut 5.3 Software Manual for laser machines controlled .... Feb 12, 2018 — https://www.alibaba.com/showroom/lasercut-5.3-dongle.html free laser cut 5.3 Software The USB Dongle .... Jul 11, 2016 — Now is a perfect time to look at the software you can use to create ... Furthermore, it's free and very fast to download (less than 10 MB). You can .... 3 days ago — Kršite bombaž Mentor laser cut 5.1 software free download. ... Neuspeh Kmeti jstvo Mornar Lasercut 5.3 software free download the software ... Installing Lasercut 5.3 software free download the software ... Installing Lasercut 5.3 software free download. ... Neuspeh Kmeti jstvo Mornar Lasercut 5.3 software free download the software free download the software ... Installing Lasercut 5.3 software free download the software free download the software ... Installing Lasercut 5.3 software free download the software free download the software free driver file will not ... Before uploading the file to the laser cutter, lasercut 5.1 & 5.3 for laser cutter, lasercut 5.1 & 5.3 for laser cutter, lasercut 5.3, laser cutting, laser cut. ... Ulead Mediastudio Pro 8 Free Download With Crack And Keygen .... 1957 products — Find advanced lasercut 5.3 software on offer from alibaba.com for various aesthetic ... These lasercut 5.3 software offer pain-free skin care remedies. 167bd3b6fa

NoteBurner Spotify Music Converter 2.2.1 + Crack Application Full Version
Ultimate Magic Video Collection Vol 15
pharmacognosy book by tyler pdf free download
file 1463c2
PhoneRescue for iOS 3.7.2.20181206 RePack [Full]
Photoshop Cc 2016 Download Mac
hebrew and aramaic lexicon of the old testament halot pdf

arjun-the-warrior-prince-movie

hebrew and aramaic lexicon of the old testament halot pdf etom level 3 pdf Download mp3 Maha Piritha Mp3 Download Hiru Fm (24.19 MB) - Mp3 Free Download